## Задания 6. Программа с условным оператором ВАРИАНТ 1  $\overline{\mathbf{2}}$

1. Ниже приведена программа, записанная на пяти языках программирования.

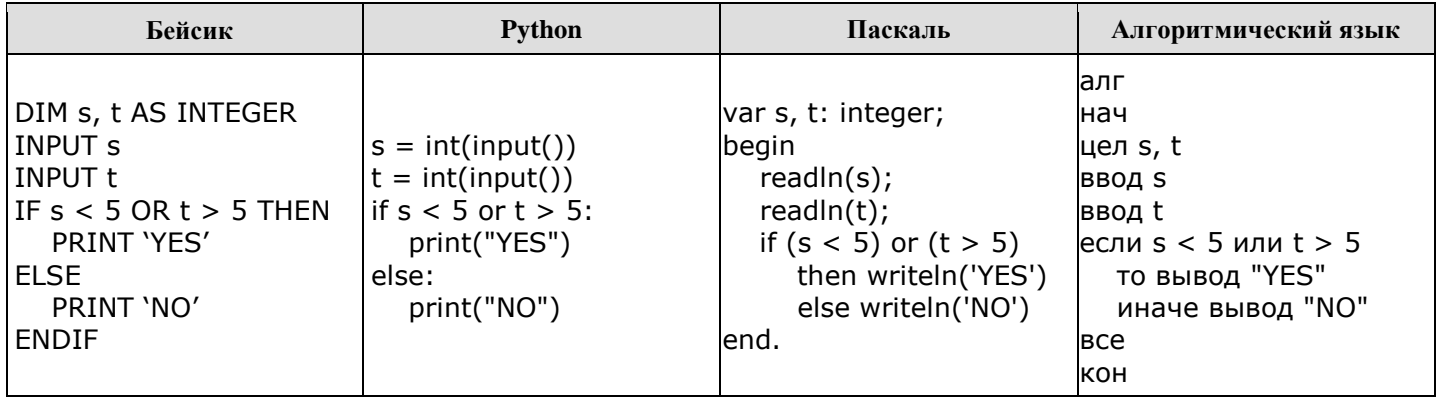

Было проведено 9 запусков программы, при которых в качестве значений переменных *s* и *t* вводились следующие пары чисел:

 $(2, 5); (5, 2); (4, 4); (2, -2); (3, 1); (8, 3); (9, -7); (7, 7); (4, 6).$ 

Сколько было запусков, при которых программа напечатала «YES»?

2. Ниже приведена программа, записанная на пяти языках программирования.

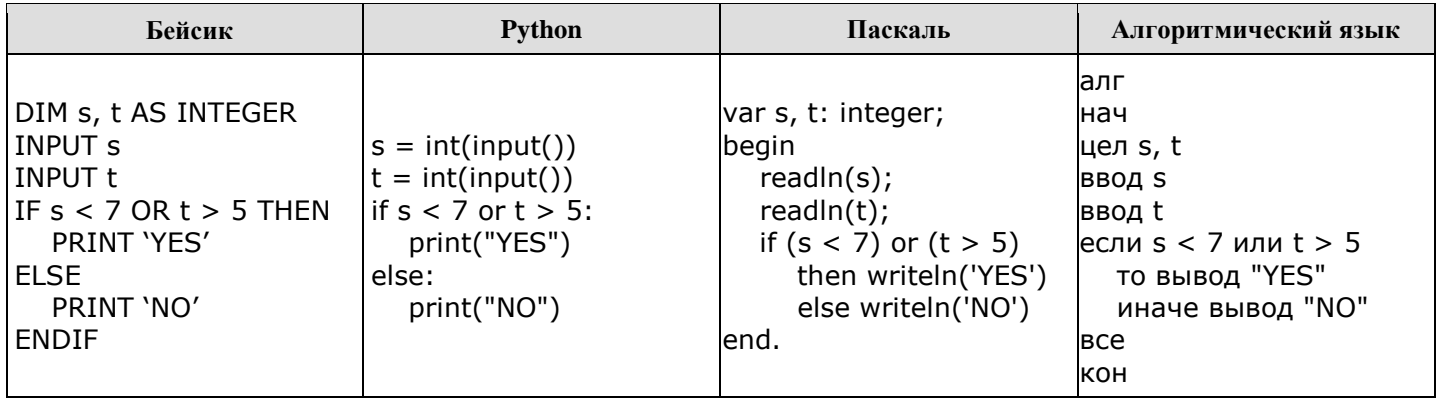

Было проведено 9 запусков программы, при которых в качестве значений переменных *s* и *t* вводились следующие пары чисел:

 $(9, 5)$ ;  $(11, 2)$ ;  $(4, 5)$ ;  $(7, -2)$ ;  $(4, 4)$ ;  $(7, 7)$ ;  $(1, -1)$ ;  $(3, 9)$ ;  $(2, 2)$ .

Сколько было запусков, при которых программа напечатала «NO»?

3. Ниже приведена программа, записанная на пяти языках программирования.

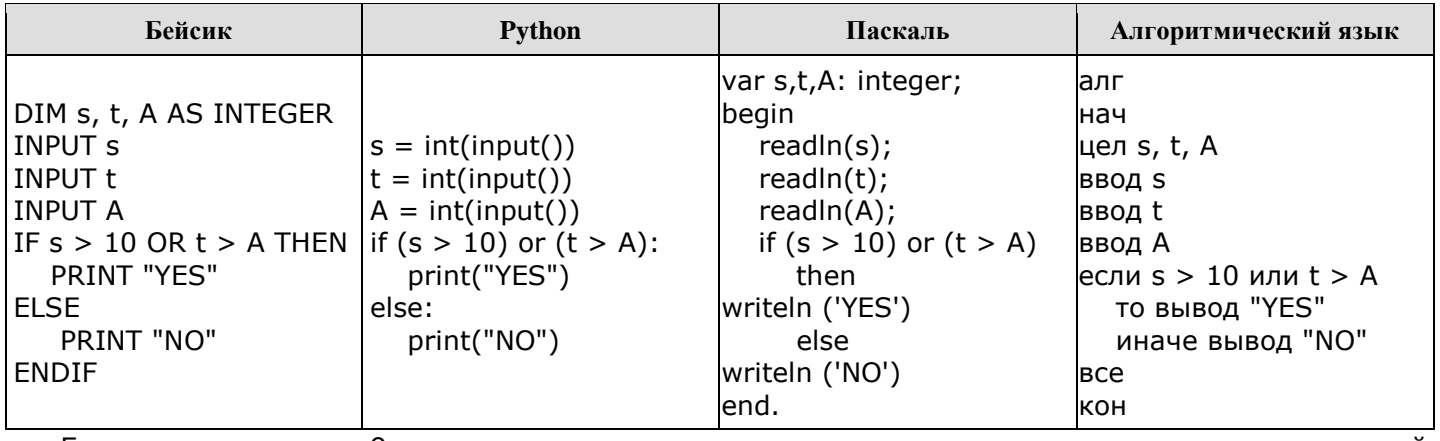

Было проведено запусков при которых в качестве значений 9 программы, переменных *s* и *t* вводились следующие пары чисел:

Укажите количество целых значений параметра А, при которых для указанных входных данных программа напечатает «NO» три раза.

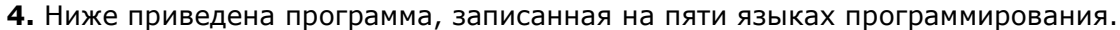

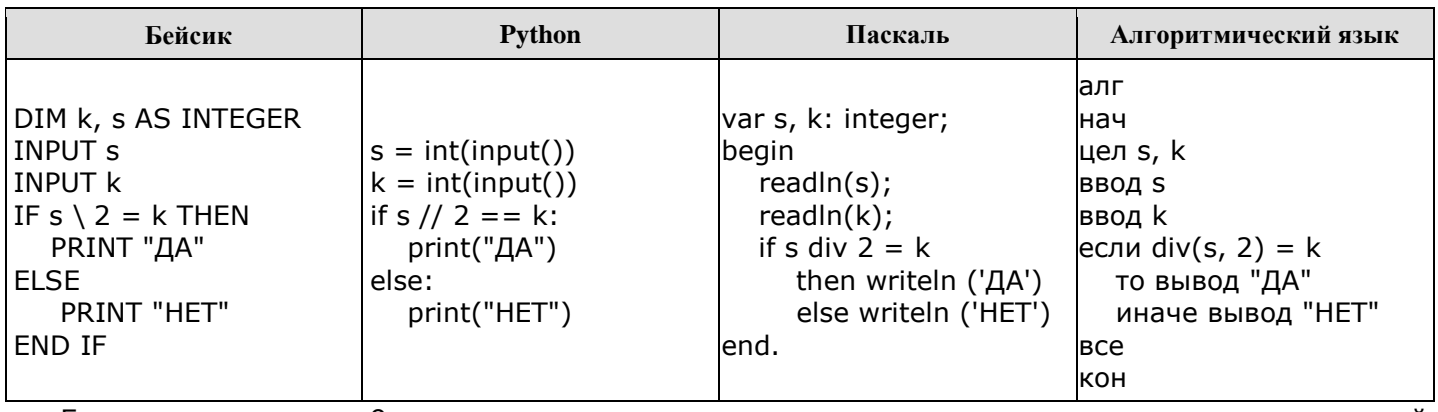

Было проведено запусков программы, при которых 9 B качестве значений переменных *s и k* вводились следующие пары чисел:

 $(1, 1)$ ;  $(8, 4)$ ;  $(14, 10)$ ;  $(20, 1)$ ;  $(7, 3)$ ;  $(10, 5)$ ;  $(10, 2)$ ;  $(4, 1)$ ;  $(1, 0)$ .

Сколько было запусков, при которых программа напечатала «ДА»?

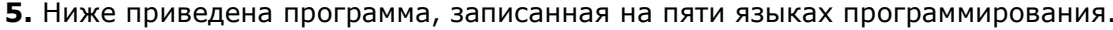

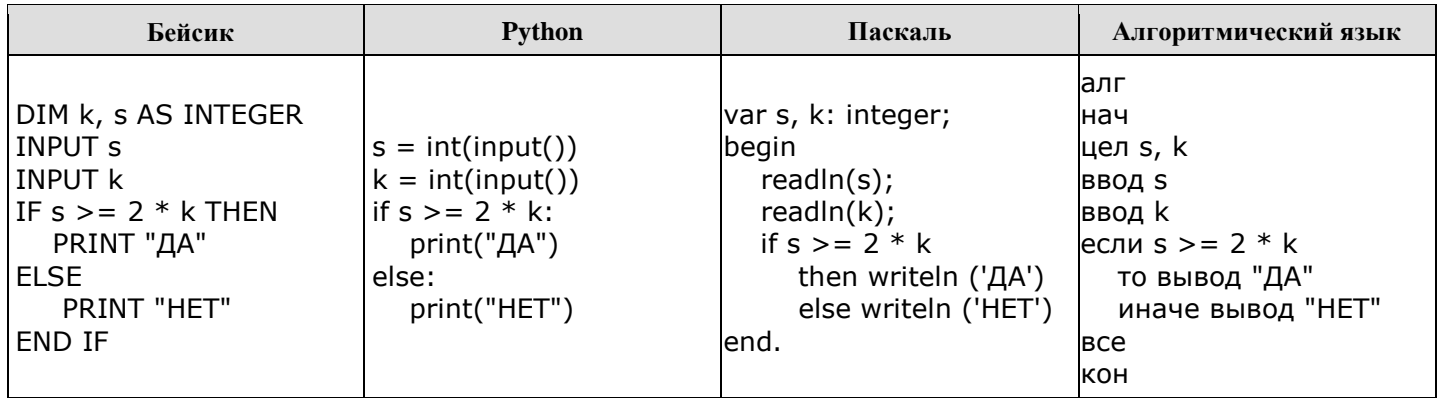

Было проведено 9 запусков программы, при которых  $\mathsf{B}$ качестве значений переменных *s* и *k* вводились следующие пары чисел:

 $(1, 2)$ ;  $(8, 4)$ ;  $(6, -12)$ ;  $(-5, -5)$ ;  $(3, 11)$ ;  $(-10, 12)$ ;  $(-10, -2)$ ;  $(4, 1)$ ;  $(2, 5)$ .

Сколько было запусков, при которых программа напечатала «ДА»?

## Задания 6. Программа с условным оператором ВАРИАНТ 2  $\overline{\mathbf{2}}$

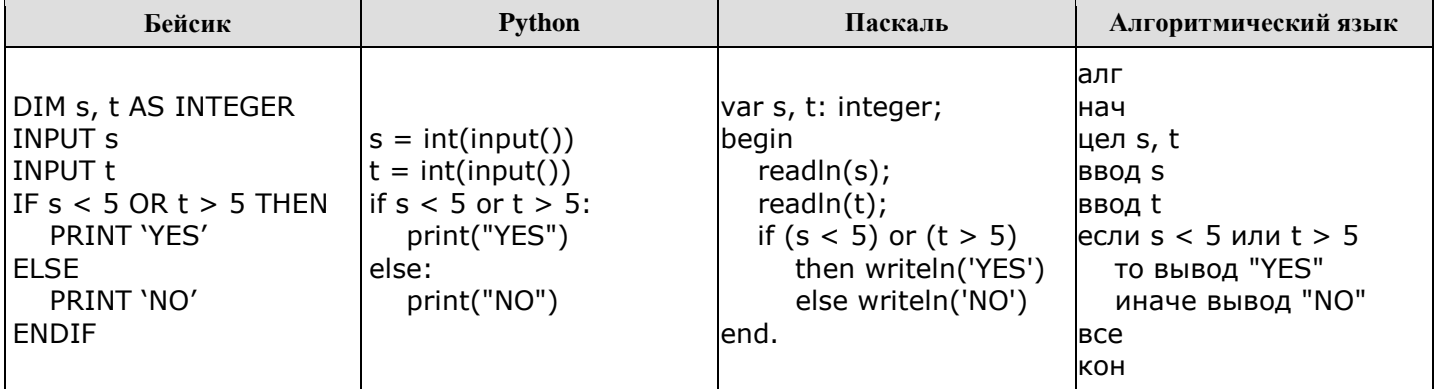

1. Ниже приведена программа, записанная на пяти языках программирования.

9 Было проведено запусков программы, при которых качестве значений  $\mathbf B$ переменных *s* и *t* вводились следующие пары чисел:

 $(2, 5)$ ;  $(5, 2)$ ;  $(4, 4)$ ;  $(2, -2)$ ;  $(3, 1)$ ;  $(8, 3)$ ;  $(9, -7)$ ;  $(7, 7)$ ;  $(4, 6)$ .

Сколько было запусков, при которых программа напечатала «NO»?

2. Ниже приведена программа, записанная на пяти языках программирования.

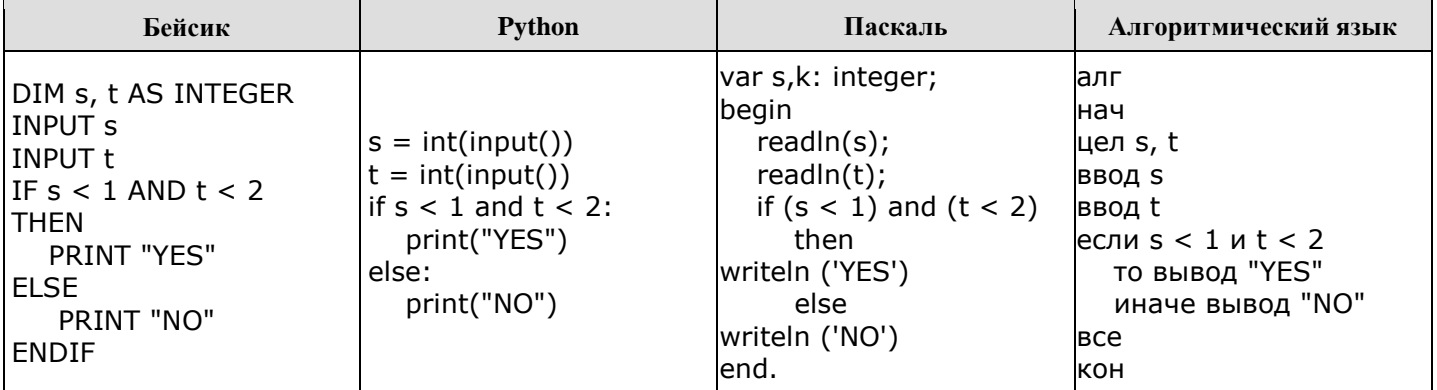

Было выведено 9 запусков программы, при которых в качестве значений переменных вводились следующие пары чисел (s, t):

 $(3,5)$ ;  $(4,3)$ ;  $(4,-5)$ ;  $(0,7)$ ;  $(0,-2)$ ;  $(-2,1)$ ;  $(-2,5)$ ;  $(-2,-4)$ ;  $(1,2)$ .

Сколько было запусков, при которых программа напечатала «YES»?

3. Ниже приведена программа, записанная на пяти языках программирования.

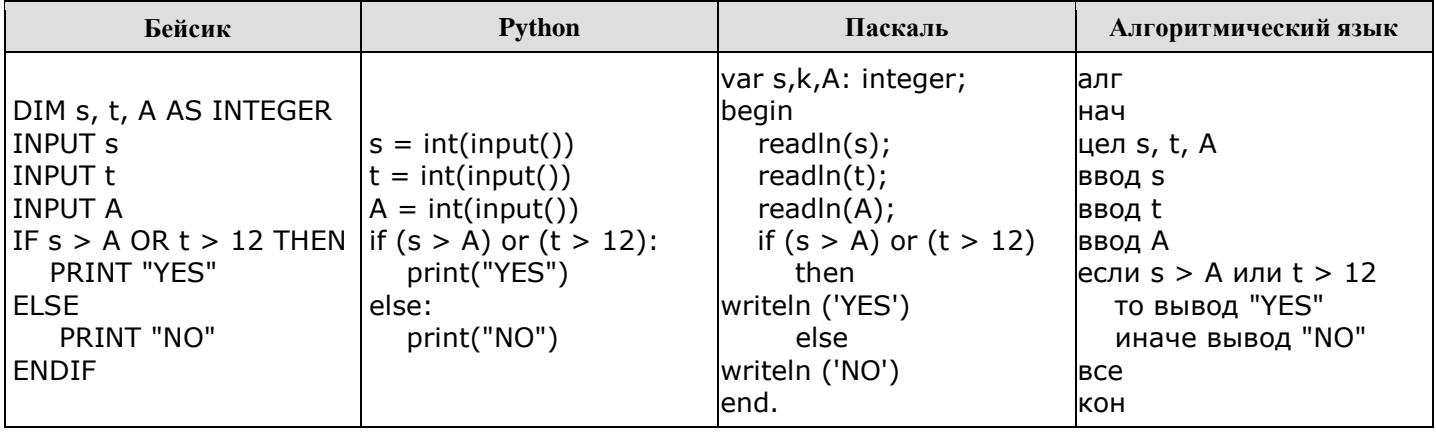

которых Было проведено 9 запусков программы, при качестве значений  $\mathsf B$ переменных *s* и *t* вводились следующие пары чисел:

Укажите наименьшее целое значение параметра А, при котором для указанных входных данных программа напечатает «NO» восемь раз.

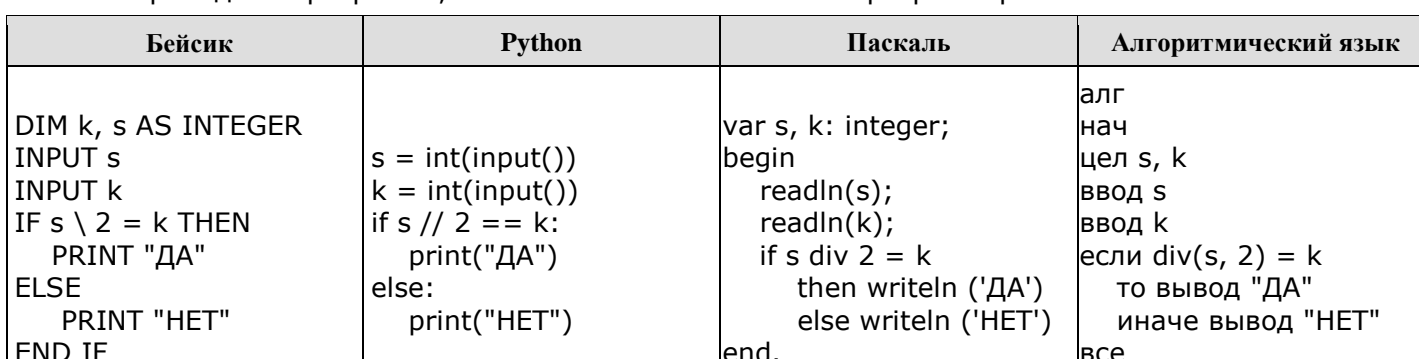

4. Ниже приведена программа, записанная на пяти языках программирования.

9 Было проведено запусков программы, при которых  $\, {\bf B}$ качестве значений переменных *s* и *k* вводились следующие пары чисел:

 $(1, 1)$ ;  $(8, 4)$ ;  $(14, 10)$ ;  $(20, 1)$ ;  $(7, 3)$ ;  $(10, 5)$ ;  $(10, 2)$ ;  $(4, 1)$ ;  $(1, 0)$ .

кон

Сколько было запусков, при которых программа напечатала «НЕТ»?

5. Ниже приведена программа, записанная на пяти языках программирования.

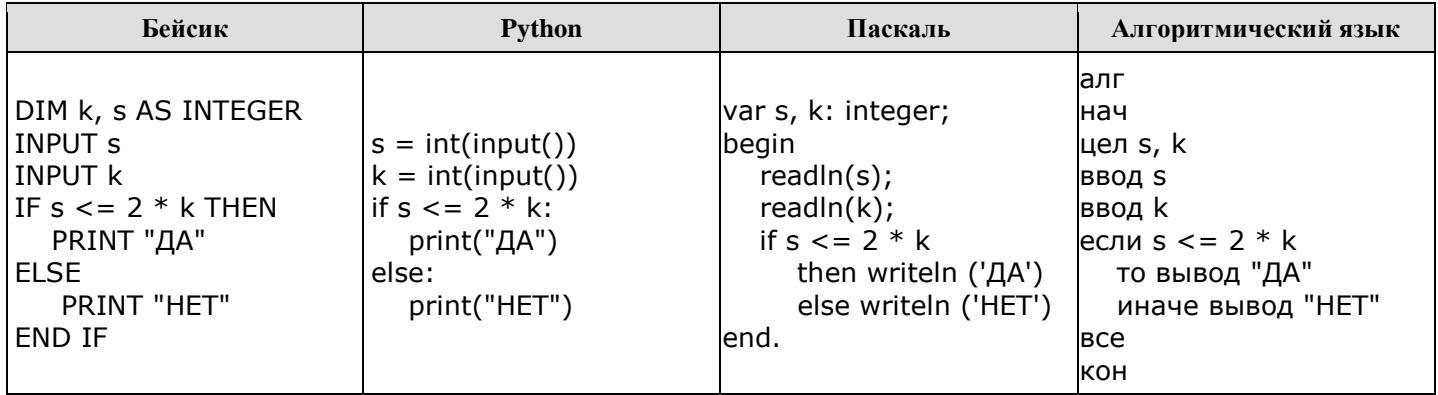

проведено 9 запусков Было программы, при которых качестве значений  $\overline{B}$ переменных *s* и *k* вводились следующие пары чисел:

 $(1, 2)$ ;  $(8, 4)$ ;  $(6, -12)$ ;  $(-5, -5)$ ;  $(3, 11)$ ;  $(-10, 12)$ ;  $(-10, -2)$ ;  $(4, 1)$ ;  $(2, 5)$ .

Сколько было запусков, при которых программа напечатала «ДА»?

## **ОТВЕТЫ**

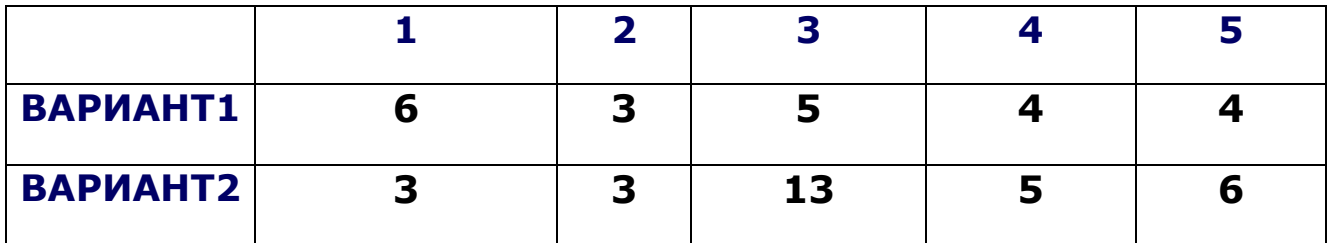

## **Критерии оценивания:**

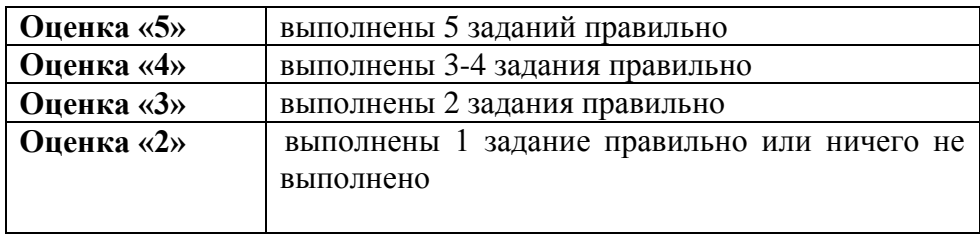